#### **Inhaltsverzeichnis**

#### **APRS Digipeater in Österreich**

[Versionsgeschichte interaktiv durchsuchen](https://wiki.oevsv.at) [VisuellWikitext](https://wiki.oevsv.at)

**[Version vom 30. Juni 2013, 21:10 Uhr](https://wiki.oevsv.at/w/index.php?title=APRS_Digipeater_in_%C3%96sterreich&oldid=11710) ([Qu](https://wiki.oevsv.at/w/index.php?title=APRS_Digipeater_in_%C3%96sterreich&action=edit&oldid=11710) [elltext anzeigen\)](https://wiki.oevsv.at/w/index.php?title=APRS_Digipeater_in_%C3%96sterreich&action=edit&oldid=11710)** [OE2WAO](https://wiki.oevsv.at/wiki/Benutzer:OE2WAO) ([Diskussion](https://wiki.oevsv.at/w/index.php?title=Benutzer_Diskussion:OE2WAO&action=view) | [Beiträge](https://wiki.oevsv.at/wiki/Spezial:Beitr%C3%A4ge/OE2WAO))

[← Zum vorherigen Versionsunterschied](https://wiki.oevsv.at/w/index.php?title=APRS_Digipeater_in_%C3%96sterreich&diff=prev&oldid=11710)

#### **[Aktuelle Version vom 21. November](https://wiki.oevsv.at/w/index.php?title=APRS_Digipeater_in_%C3%96sterreich&oldid=19418)  [2021, 19:02 Uhr](https://wiki.oevsv.at/w/index.php?title=APRS_Digipeater_in_%C3%96sterreich&oldid=19418) ([Quelltext anzeigen](https://wiki.oevsv.at/w/index.php?title=APRS_Digipeater_in_%C3%96sterreich&action=edit))** [OE3DZW](https://wiki.oevsv.at/wiki/Benutzer:OE3DZW) [\(Diskussion](https://wiki.oevsv.at/w/index.php?title=Benutzer_Diskussion:OE3DZW&action=view) | [Beiträge\)](https://wiki.oevsv.at/wiki/Spezial:Beitr%C3%A4ge/OE3DZW)

K (Der bisherige Link sprach von "neuen" Digis, allerdings wurde die KW-Digi-Seite zuletzt vor 9 Jahren aktualisiert, damit ist der Begriff "neu" nicht mehr passend.) [Markierung](https://wiki.oevsv.at/wiki/Spezial:Markierungen): [Visuelle Bearbeitung](https://wiki.oevsv.at/w/index.php?title=Project:VisualEditor&action=view)

(12 dazwischenliegende Versionen von 5 Benutzern werden nicht angezeigt)

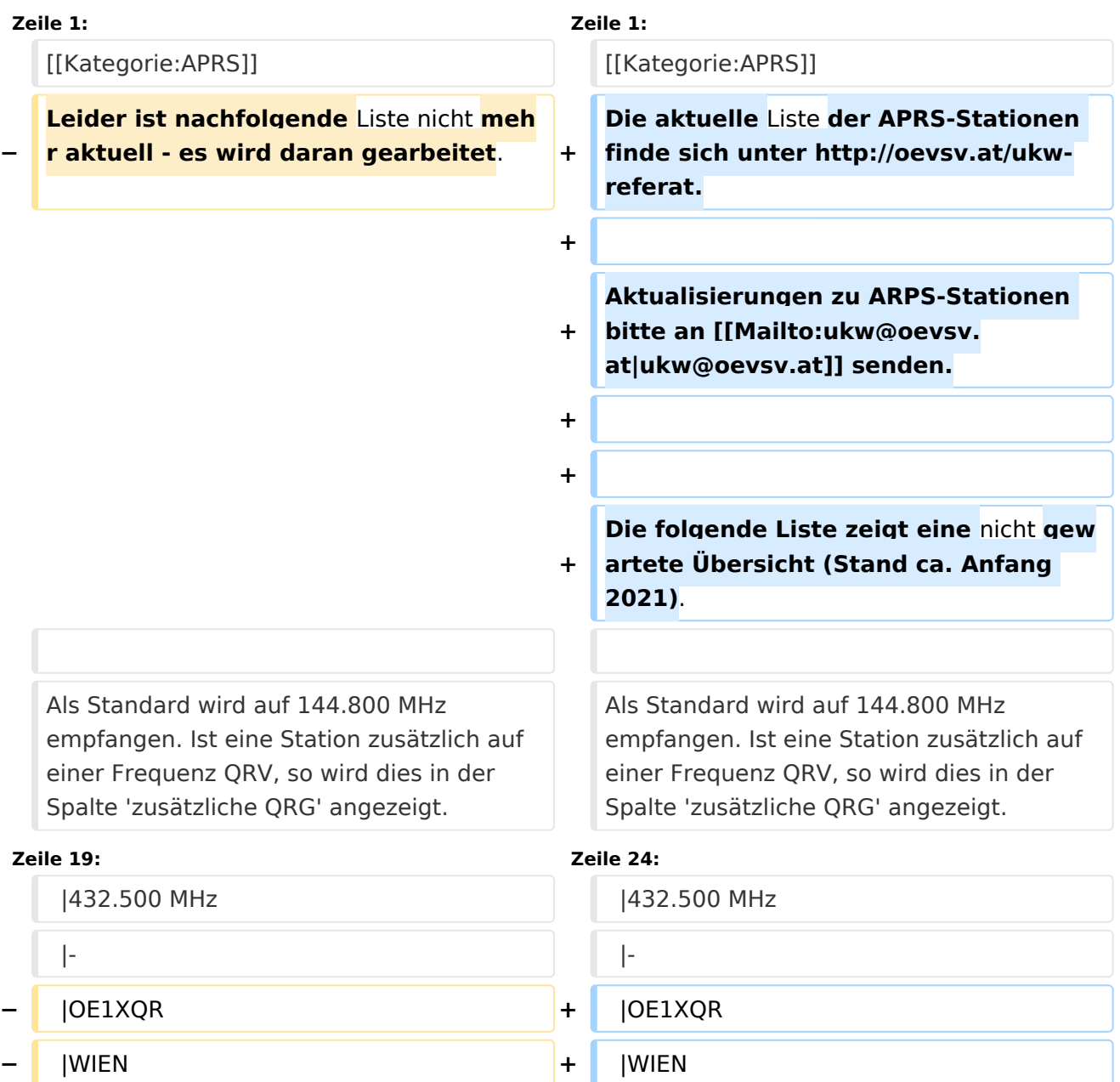

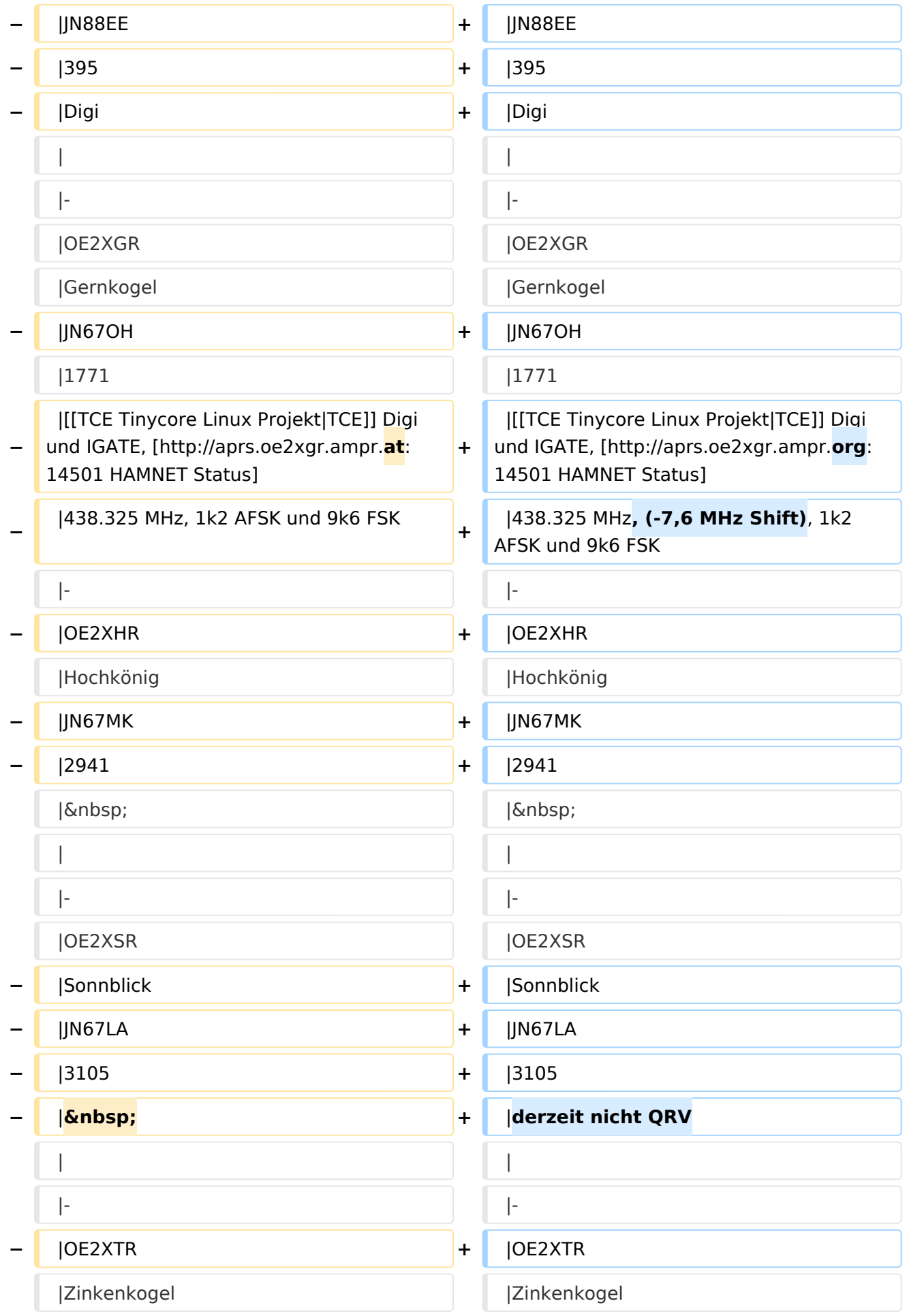

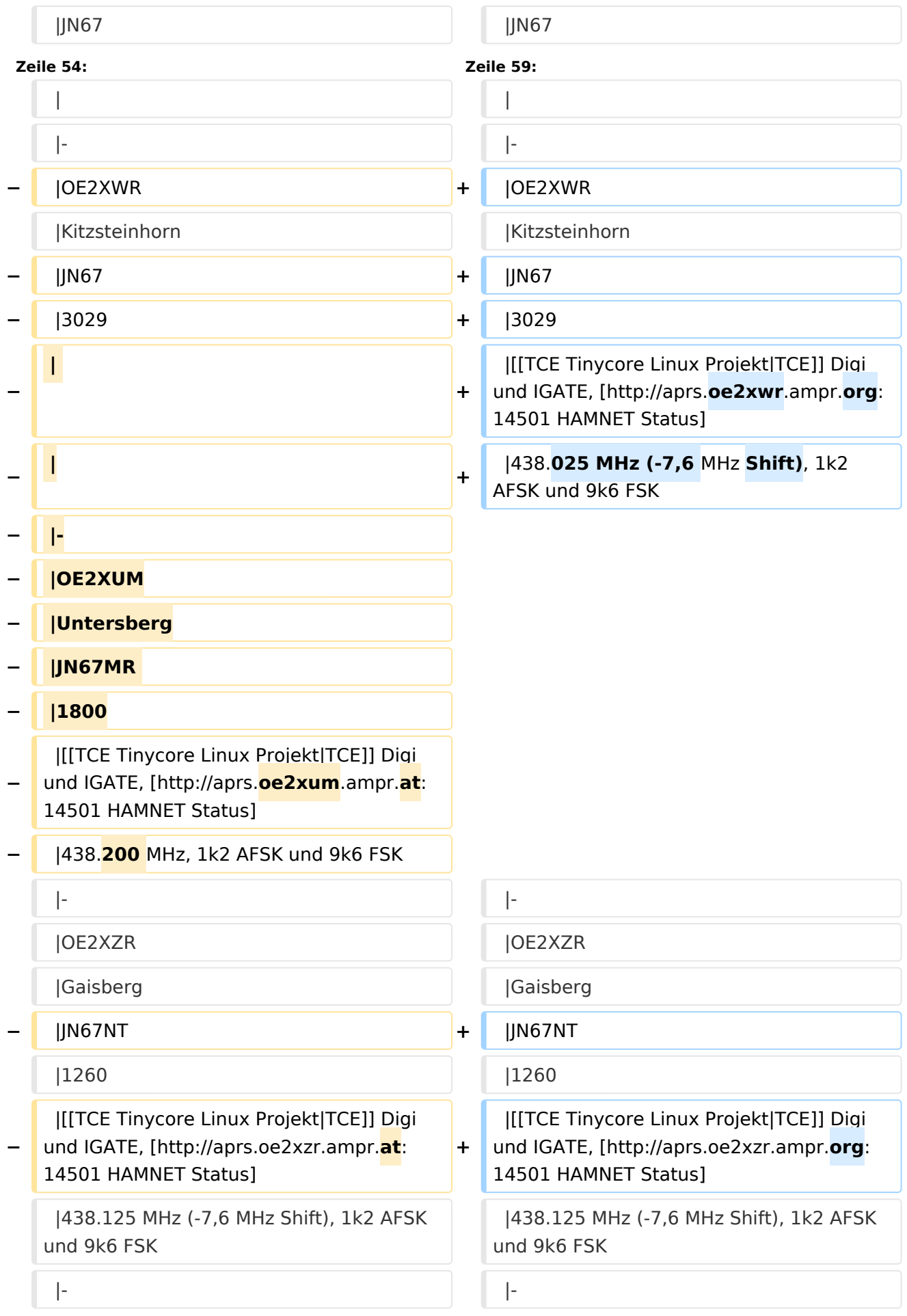

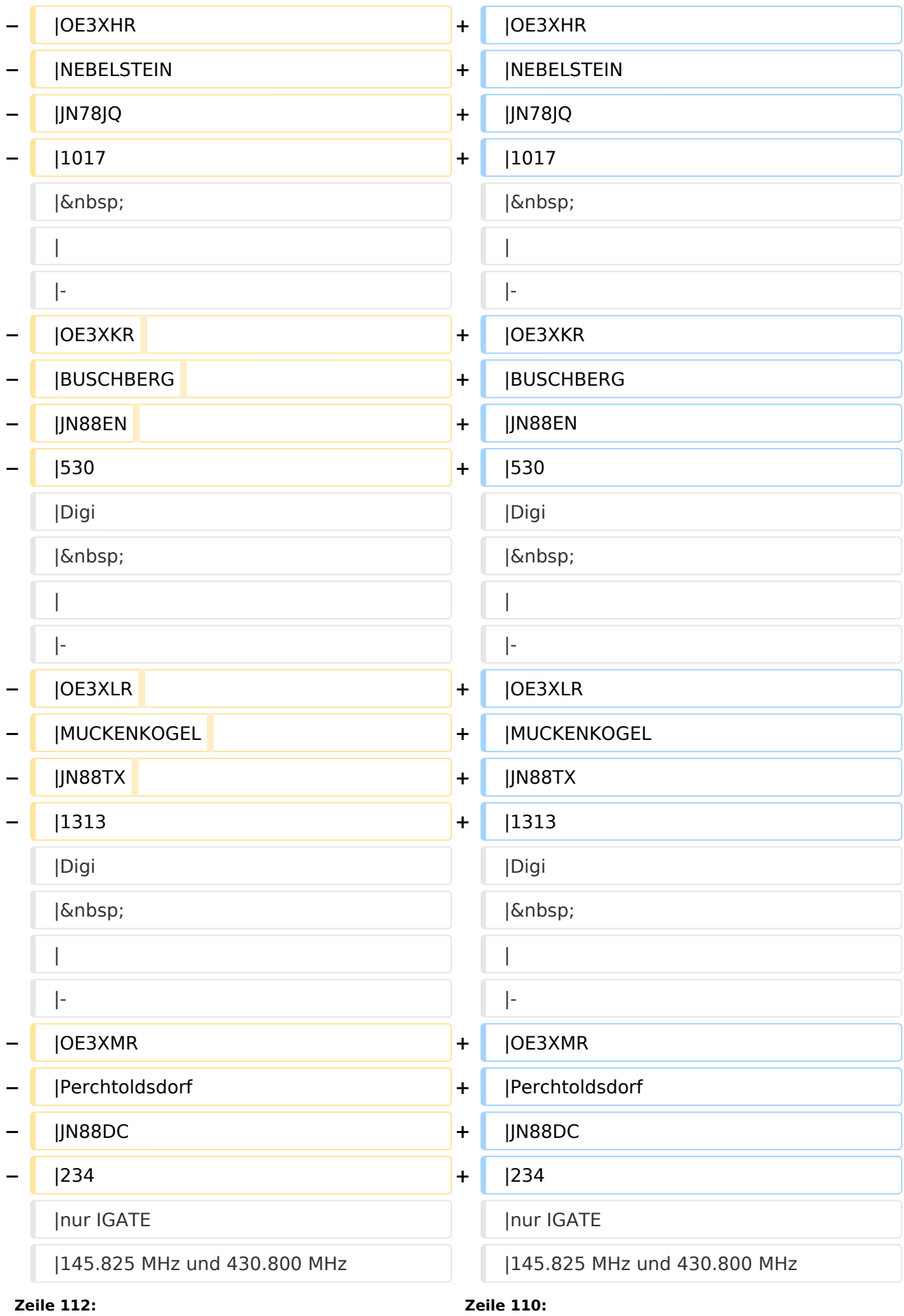

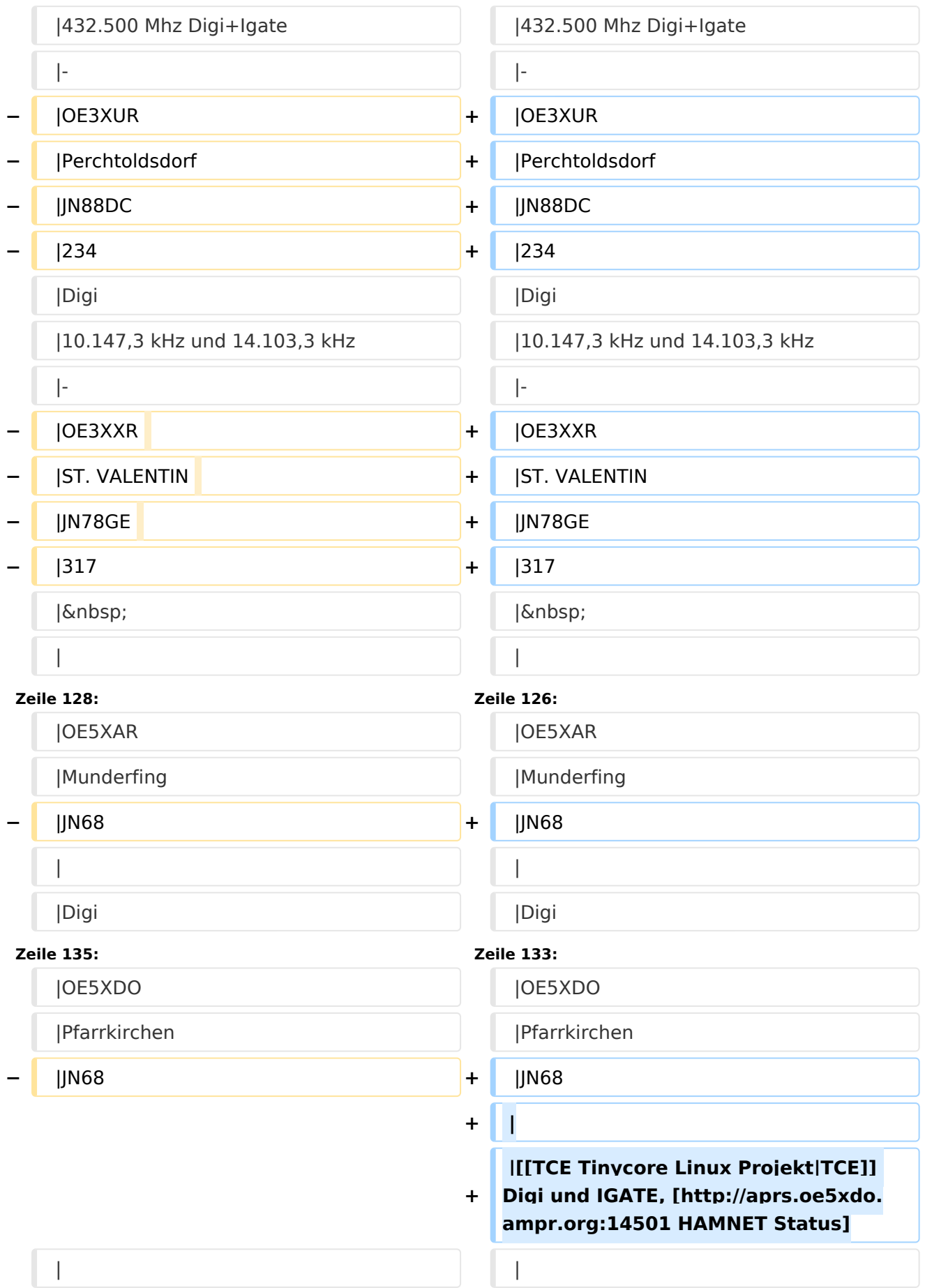

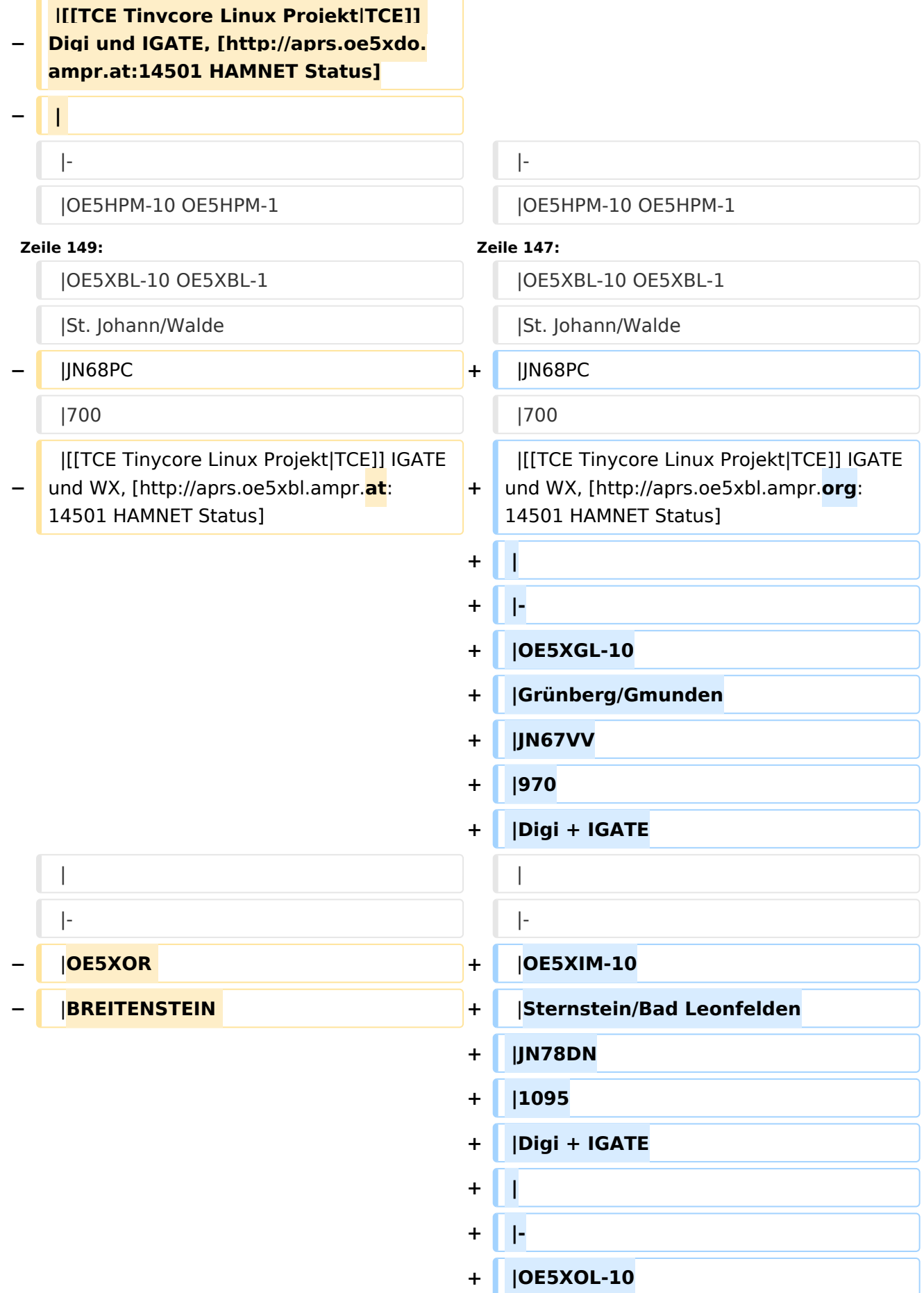

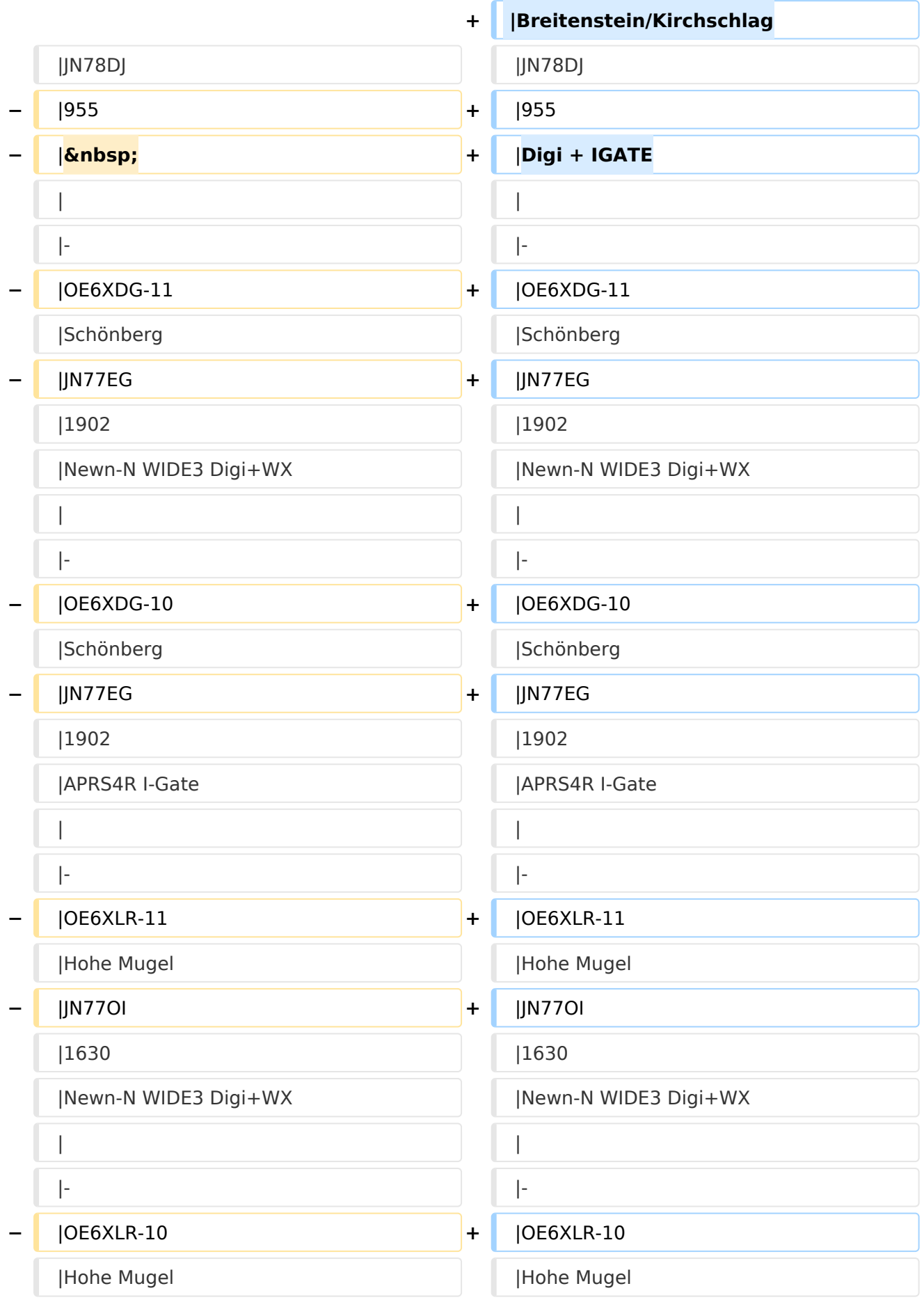

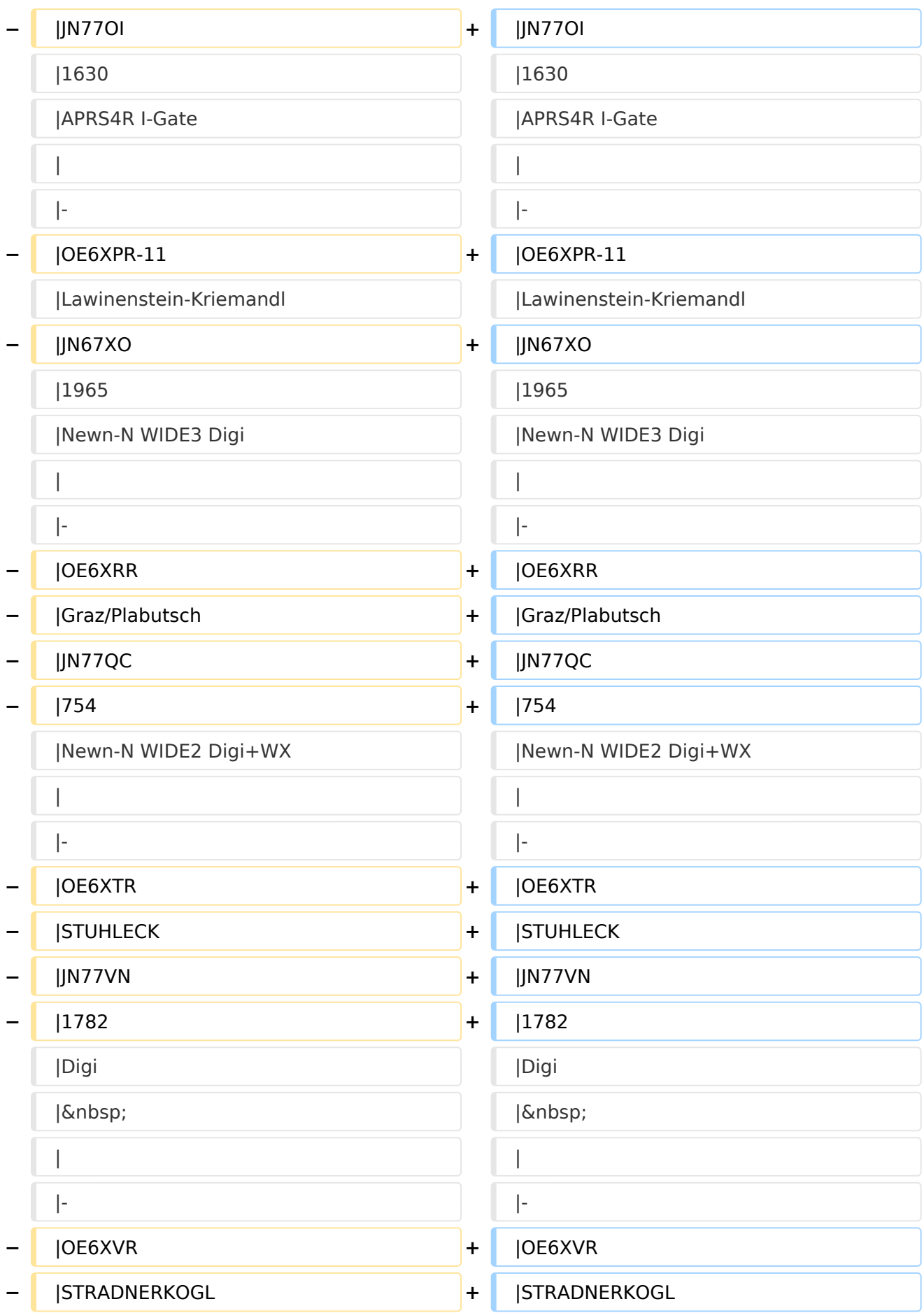

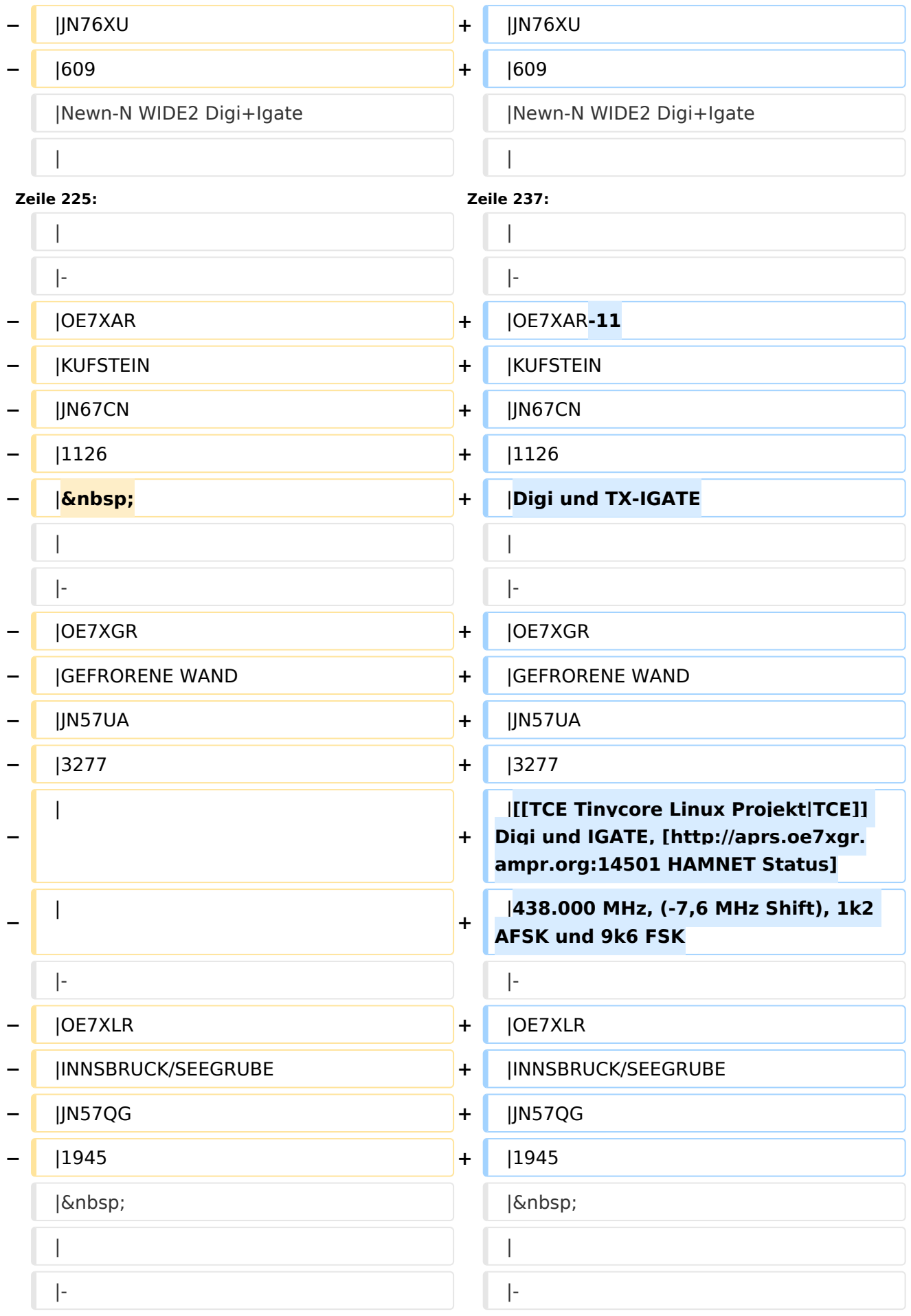

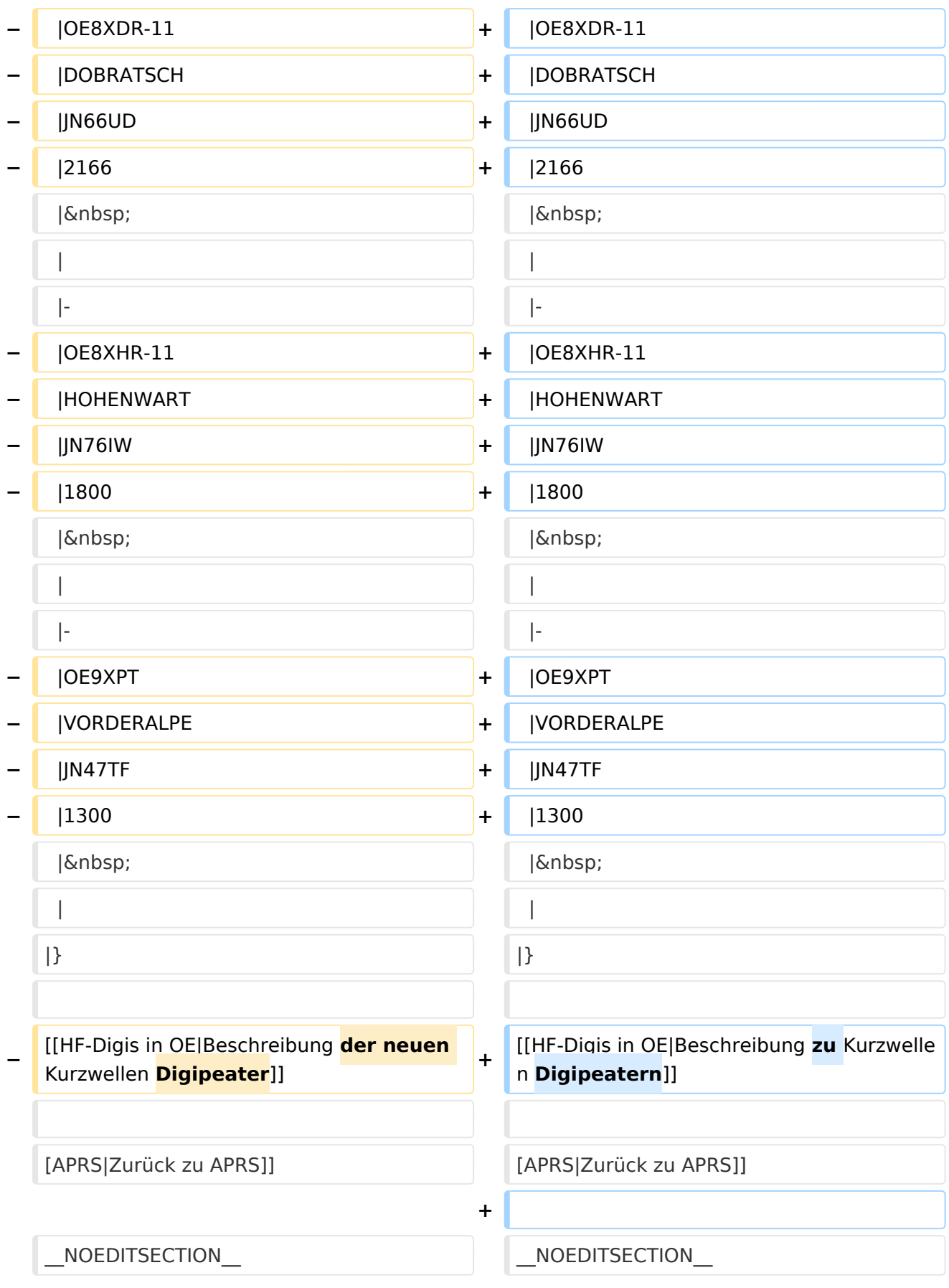

#### Aktuelle Version vom 21. November 2021, 19:02 Uhr

Die aktuelle Liste der APRS-Stationen finde sich unter <http://oevsv.at/ukw-referat>.

Aktualisierungen zu ARPS-Stationen bitte an [[1]] senden.

Die folgende Liste zeigt eine nicht gewartete Übersicht (Stand ca. Anfang 2021).

Als Standard wird auf 144.800 MHz empfangen. Ist eine Station zusätzlich auf einer Frequenz QRV, so wird dies in der Spalte 'zusätzliche QRG' angezeigt.

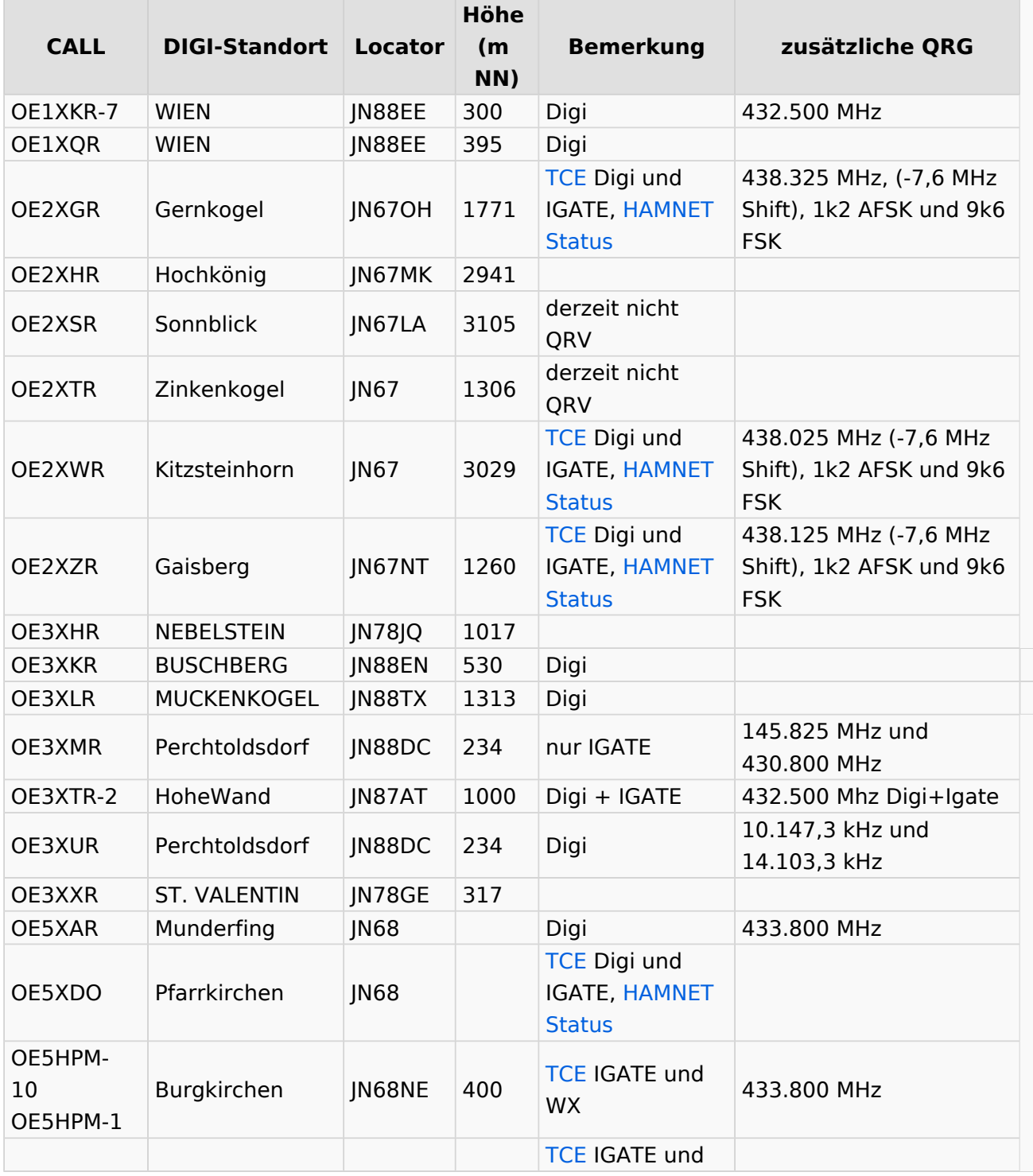

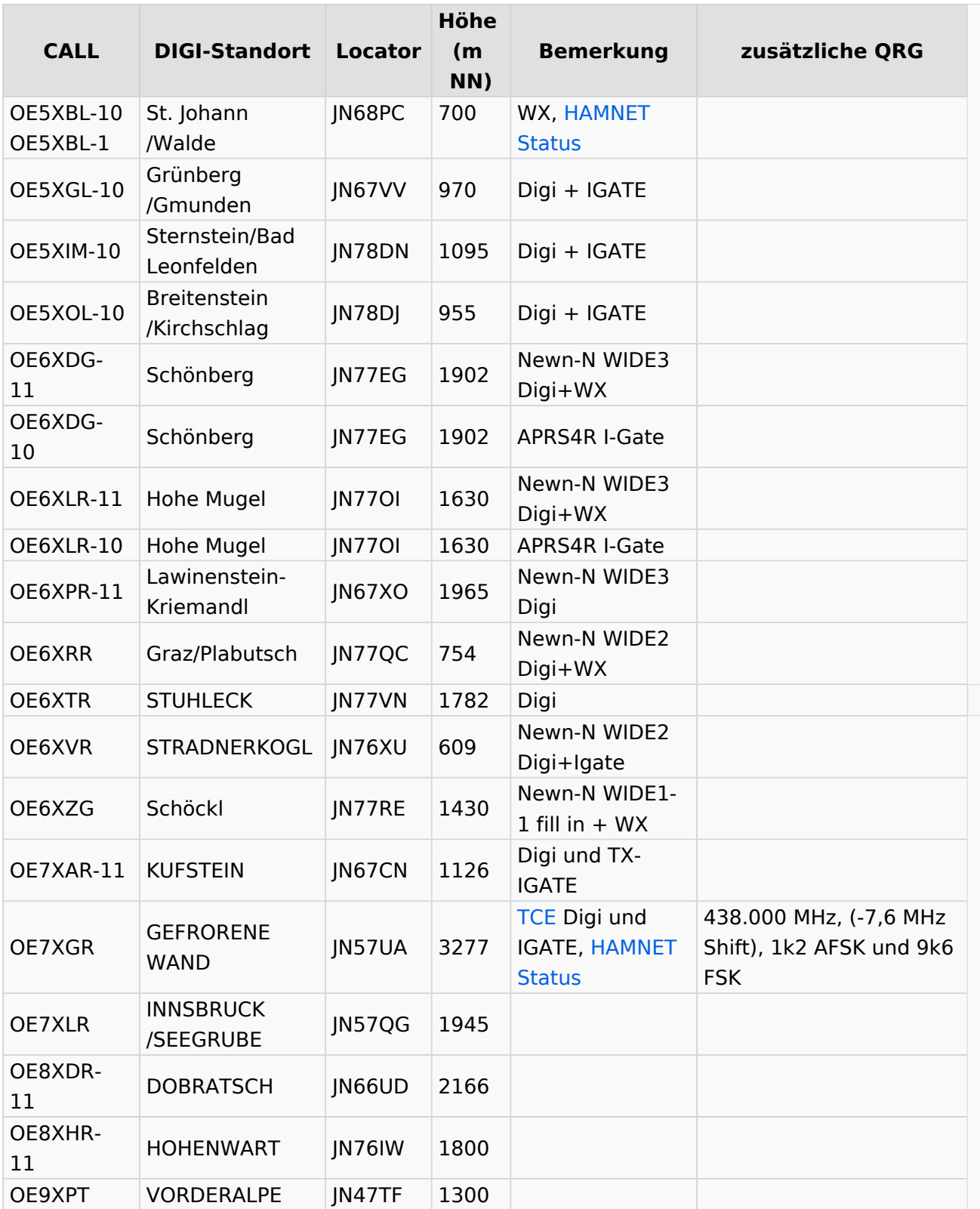

[Beschreibung zu Kurzwellen Digipeatern](https://wiki.oevsv.at/wiki/HF-Digis_in_OE)

[APRS|Zurück zu APRS]]